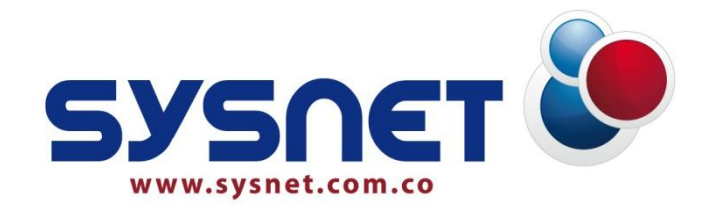

# **Sistema de Información para Operaciones en Salud**

# **SIOS EMPRESARIAL**

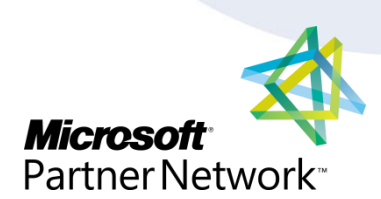

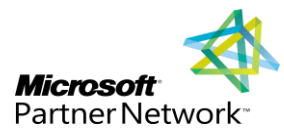

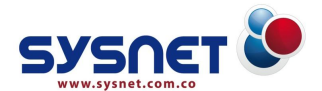

# **¿QUÍENES SOMOS?**

Nuestra compañía fue fundada el 27 de mayo de 1998, con fuerte presencia en el mercado de la salud en toda Colombia con proyección internacional.

Somos una organización comprometida con el mejoramiento de la gestión de información, a través del desarrollo e implementación de soluciones de software para satisfacer las necesidades de los clientes del sector salud, comercial e industrial.

Ofrecemos soluciones informáticas de calidad, utilizando tecnologías robustas, escalables y a la vanguardia; sustentando el crecimiento de las organizaciones, el desarrollo de nuevos productos y la búsqueda de innovación.

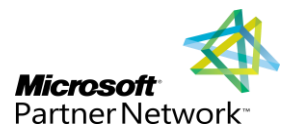

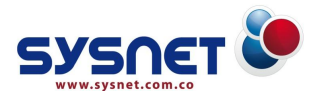

# **NUESTRAS FORTALEZAS**

# **RESPALDO**

Nuestro compromiso es ofrecer soluciones reales que contribuyan a un verdadero desarrollo de las organizaciones beneficiarias de nuestros productos y servicios. Hoy por hoy, contamos con todo lo necesario para constituirnos en el Co-equipo de nuestros clientes.

13 años desarrollando software a la medida, han permitido la generación de conocimiento, que se constituye en facilitadores del desarrollo de sus propósitos misionales. Pues a partir de las herramientas tecnológicas contribuimos al desarrollo de una gestión efectiva de los recursos para el logro de sus objetivos.

Dicha experiencia parte del activo más preciado que tenemos: el equipo de trabajo. Ese grupo de personas que con su talento y sus ganas garantizan que todo se vuelva realidad, son los creadores y desarrolladores de las soluciones constituyéndose en el principal gestor de sus requerimientos.

# **RESPETO**

Para SYSNET es importante no sólo lo que hace, sino la forma en que lo hace, por ello velamos por desarrollar nuestras labores basados en el respeto.

Todos nuestros esfuerzos se orientan al cumplimiento de lo pactado, y a la construcción de lazos sólidos rentables, vínculos que permiten la construcción de bases estables para relaciones comerciales y de mutuo beneficio, fundamentados en el buen trato y el cumplimiento.

Iniciamos con el respeto a las necesidades, reconocemos que cada negocio es único y por ende sus requerimientos también lo son. Por tal motivo, al interactuar con los clientes es reconocer su realidad y las características de él; conocerla y comprenderla, se constituyen en la base para el diseño de una verdadera solución.

Así mismo, nuestro esfuerzo se orienta a brindar soluciones oportunas, teniendo en cuenta que la calidad del producto entregado es el reflejo del respeto por lo prometido para la satisfacción de las necesidades del cliente.

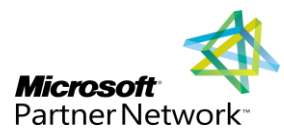

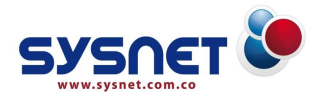

# **CONFIANZA**

El tiempo ha sido nuestro aliado, la experiencia que hemos perpetuado con cada uno de los proyectos nos identifica como una compañía de confianza.

Confían nuestros clientes al saber que su información está segura en nuestras manos y que a través de nuestros recursos tecnológicos puede administrar información que es vital para el normal funcionamiento de su estructura organizacional.

Nuestra confianza se refleja en más de una década de proyectos y de alianzas sólido- rentables, que contribuyeron a la productividad de los sectores, a través del fortalecimiento tecnológico de las instituciones prestadoras de servicios del sector salud con la implementación de soluciones de software, y que hoy se refleja un avance en la tecnología nuestra y del país.

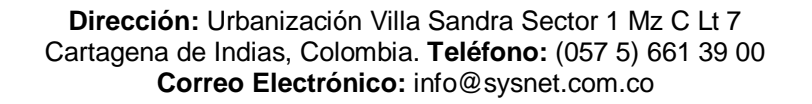

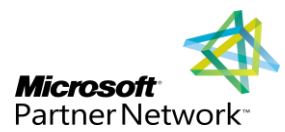

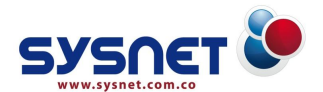

# **GARANTÍAS**

- Experiencia de 13 años de SYSNET en proyecto de desarrollo de software hospitalario.
- $\bullet$  Más de 140 clínicas implementadas.
- **Presencia en toda la Región Caribe.**
- Personal calificado y con experiencia en proyectos de software hospitalario.
- SIOS es la plataforma tecnológica de los principales hospitales de la red pública de Bolívar.
- **Miembros de Fedesoft.**
- Miembros de Microsoft como Certified Partner en Desarrollo de Software.
- Miembros de la fundación HL7 Colombia.
- Infraestructura disponible y con capacidad de escalabilidad.
- Sistema de gestión de calidad orientado al desarrollo de software (Ciclo de vida completo).
- **ERP 100 % desarrollo nativo, no utiliza interfaces.**
- Se utilizan las herramientas de desarrollo de última generación.
- Herramienta de Gestión de incidentes exclusiva para el proyecto.

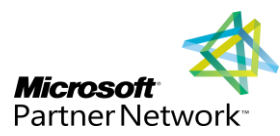

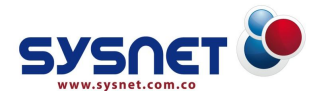

# **¿QUÉ ES SIOS EMPRESARIAL?**

Es el **S**istema de **I**nformación para **O**peraciones en **S**alud, que permite la Gestión de toda la actividad Clínico-Asistencial y Financiera producida sobre el paciente, integrando los Módulos tales como Administración, Servicios Ambulatorios, Hospitalización, Urgencias, Facturación-Rip´s, Promoción y Prevención, Laboratorio, Historia Clínica Digital, Farmacia, Inventarios-Almacén, Contabilidad y Presupuesto.

**S I O S Empresarial**, es el sistema de información en salud con estándares nacionales, que lo hacen flexible para dar cumplimiento con todas las normas jurídicas establecidas en la legislación colombiana para EPS, IPS, y con toda la normatividad vigente del Ministerio de Protección Social, Secretarias de Salud y Superintendencia de Salud. Por su diseño, permite un rápido y fácil ajuste para cualquier nueva reglamentación.

**S I O S Empresarial**, integra y mantiene los más altos niveles de calidad y productividad en las instituciones, reduciendo los costos de operación y haciendo realidad los principios de mejoramiento continuo, reingeniería de procesos, modernización administrativa, la organización sin papel, la optimización de recursos y la asimilación de tecnologías de punta.

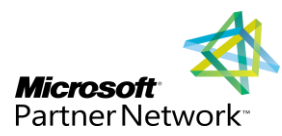

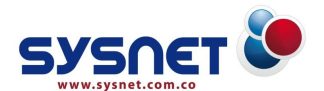

# **OBJETIVOS DEL PROYECTO**

De acuerdo con las necesidades de clínicas, hospitales y centros médicos, el objetivo principal de nuestro proyecto es implementar una solución informática basada en la revisión y optimización de procesos, que soporte la prestación integral de los servicios de salud, cumpliendo con los criterios de eficiencia, eficacia y efectividad.

Como objetivos específicos se identifican:

- Ejecutar un estudio y análisis del estado actual de los procesos y del sistema de información, con el fin de fortalecer la solución integral.
- Definir las necesidades de información y de nuevos requerimientos para el software de gestión y apoyo administrativo.
- Entrenar y capacitar a las personas de la institución en el uso del nuevo software y sus diferentes aplicativos.
- Analizar, documentar y desarrollar los procesos, procedimientos y actividades realizadas o las que deben realizar (ósea el deber ser) el personal de admisiones, facturación, revisoría y creación de cuentas. Además la valoración del riesgo de cada procedimiento que se elabore.
- Capacitar al personal de admisiones, facturación, revisoría y creación de cuentas en temas relacionados con la normatividad vigente en torno al proceso integral de facturación y el impacto de este al nuevo modelo de historia clínica automatizada.

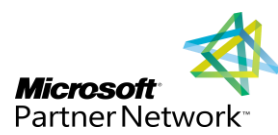

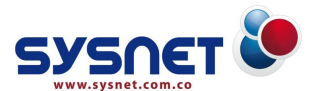

# **METODOLOGÍA DEL PROYECTO**

- **ENVÍO DE ENTREGABLES:** En esta fase se especifica cuáles son los documentos que se le deben enviar al cliente antes del inicio del proyecto.
- **RESOCIALIZACION:** Esta fase se lleva a cabo la presentación del proyecto a los clientes y se especifican los cronogramas de ejecución de las fases siguientes.
- **INSTALACIÓN:** En esta fase se ejecuta la instalación de todos los módulos que el cliente adquirió y en las fechas que se especificaron en la fase anterior.
- **CAPACITACIÓN:** En esta fase se llevan a cabo las capacitaciones a los funcionarios de nuestros clientes en cada uno de los módulos contratados.
- **PARAMETRIZACIÓN:** Luego de la capacitación de cada uno de los módulos, se asignan las tareas y se dejan compromisos con fechas de entregas de las actividades que harán parte de la fase de parametrización de cada uno de los módulos.
- **PRUEBAS:** En esta fase en se realiza un simulacro de todo el sistema en compañía de los funcionarios del cliente con el fin de poner a punto el inicio de la fase siguiente.
- **PUESTA EN PRODUCCIÓN:** Esta es la fase en la cual se pone en funcionamiento todo el sistema en tiempo real y en el cual el cliente ejecuta sus labores diarias en nuestro software, en esta fase se realiza un acompañamiento.
- **ENTREGA DE MÓDULOS:** Luego de puesto el funcionamiento el sistema y pasado un tiempo prudente se procede hacer entrega a satisfacción de cada uno de los módulos contratados.
- **ENTREGA DEL PROYECTO:** En esta fase se realiza la entrega formal de la ejecución del proyecto y el recibido a satisfacción por parte del cliente para lo cual se firma un acta que sirve como base a financiera de Sysnet para exigir los pagos del proyecto implementado.

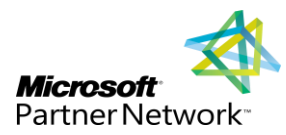

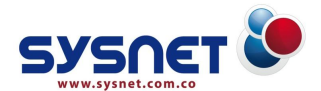

**SEGUIMIENTO:** En esta fase se presta el soporte a los funcionarios del cliente en aclaración de dudas, recibo de requerimientos, solución de inconvenientes y también se programan las visitas que se harán para verificar que el sistema se está usando y nuestro cliente se encuentre satisfecho.

# **CARACTERÍSTICAS GENERALES**

- **Facilita la gestión administrativa.**
- Facilita el control de los procesos de la salud.
- Ayuda en la proyección presupuestal.
- Diseñado según requerimientos de la resolución 03374 /2000
- Facilita la generación de la información de la circular 049 de Supersalud, Decreto 2193, Decreto 4747, Decreto 3990, Resolución 1915, Resolución 1995.
- Sencillo control y manejo del manual tarifario según convenios realizados por el usuario con las administradoras.
- Liquidación automática del costo de los servicios prestados.
- Rápida instalación y sencilla configuración de patrones.
- Funcional, amigable e intuitivo por su ambiente Windows.
- Código de 32 Bits, y modelo de Base de datos relacional.
- Generación automática de los medios magnéticos Información exógena DIAN.
- Permite las trasferencias de datos utilizando un medio magnético o electrónico, efectuando así la actualización de los mismos entre las diferentes entidades del sistema.

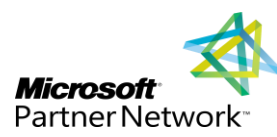

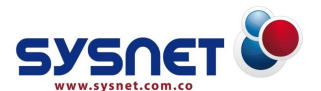

# **CARACTERÍSTICAS PARTICULARES**

- Permite el manejo y control de la Historia Clínica por cada Paciente.
- Registra los datos de antecedentes, examen físico, recetas, exámenes paraclínicos, procedimientos y diagnósticos.
- Registra los datos de Consultas, Hospitalización y Estancias.
- **Registra los datos de Citas Médicas.**
- **•** Registra los datos de Procedimientos y Medicamentos.
- Contiene ayudas en línea que se despliegan en la parte inferior de cada pantalla con textos que le indica al usuario la información que debe ser registrada.
- **Maestro de Diagnósticos y Procedimientos con codificaciones flexibles y** actualizables.
- Presta apoyo a las instituciones de salud en la facturación de servicios prestados a pacientes, mediante los diferentes sistemas de facturación exigidos por las Administradoras de Planes de Beneficios.
- Generación automática de Registros Individuales de Prestación de Servicios de Salud RIPS.
- Elabora automáticamente la Factura de Venta o Cuenta de Cobro.
- Controla los consecutivos de Facturación.
- Genera Indicadores de Producción con creación de Gráficas.
- Maneja la Ficha de datos del paciente.
- Genera las Planillas de radicación de cuentas y las Planillas de Certificación.

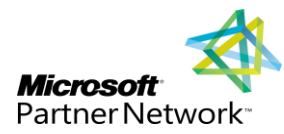

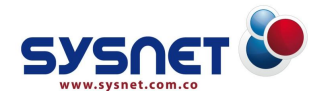

- Liquida los servicios prestados por cada profesional.
- Genera Certificados Médicos y Odontológico.
- Genera las estadísticas de morbilidad, mortalidad y promoción y prevención.
- **Contiene un Maestro de Administradoras.**
- Permite las trasferencias de datos utilizando un medio magnético o electrónico, efectuando así la actualización de los mismos entre las diferentes entidades del sistema
- Genera informes que se pueden exportar a otros formatos como Word, Excel, Texto, HTML, etc.

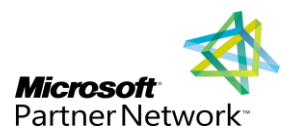

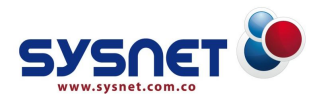

# **SISTEMAS DE INFORMACIÓN: SIOS EMPRESARIAL**

Para SYSNET LTDA el activo más importante dentro de su empresa es la información, por tanto nos enfocamos a trabajar en esta área de la mano con su equipo de colaboradores con el fin de analizar, diseñar e implementar un sistema de información acorde a sus necesidades y expectativas organizacionales, facilitando así el desarrollo de sus procesos, ayudándoles al establecimiento de planes y controles específicos que contribuyan al éxito de su actividad.

Contamos con Soluciones ERP (Enterprise Resource Planning) para sistemas de información de salud, diseñadas bajo plataforma Cliente / Servidor con la más alta tecnología de punta. Nuestro Software integra el 100% de las áreas que conforman las instituciones prestadoras de servicios de salud (IPS) en todos sus niveles de atención y complejidad.

Entre los módulos que integran el Sistema de Información para Operaciones en Salud se encuentra:

- Módulo de Admisiones Web.
- **Módulo de Administración.**
- Módulo de Contratación Web.
- **Módulo de Servicios Ambulatorios-Recepción.**
- **Módulo de Urgencias.**
- **Módulo de Hospitalización**
- Módulo de Enfermería. ۰
- Módulo de Facturación.
- Módulo de Órdenes de Servicios.
- Módulo de Laboratorio Clínico.
- Módulo de Promoción y Prevención Web.

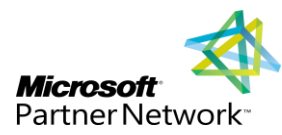

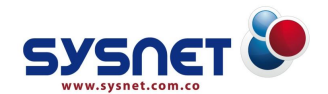

- Módulo Historia Clínica Web.
- o Módulo de Auditoria-GLOSAS.
- Módulo de Contabilidad. o
- Módulo de Inventario. ₩
- Módulo GUD "Gestión de Ubicación de Documentos". o
- Módulo de Nómina. O
- Módulo de Presupuesto Estatal. ₩
- Módulo Activos Fijos. ۰
- o Módulo de Consultas.
- ◉ Módulo de Programación de Servicios-Citas.
- ۰ Módulo de Programación de Cirugía.
- o Módulo Gerencial.
- ◉ Módulo PEM "Punto de Entrega de Medicamentos" .
- o Módulo de SIAU.
- ₩ Módulo de Importador de Pacientes.
- Módulo de Gestión Farmacéutica.

Los módulos anteriormente mencionados se encuentran totalmente integrados entre si bajo una interface 100% abstracta para el usuario final y en tiempo real.

El software SIOS es un producto diseñado y desarrollado por SYSNET LTDA, que cuenta con registro ante el Ministerio del Interior en la división de derechos de autor.

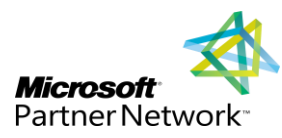

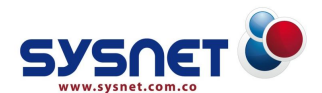

# **ESTRUCTURA DE SIOS EMPRESARIAL**

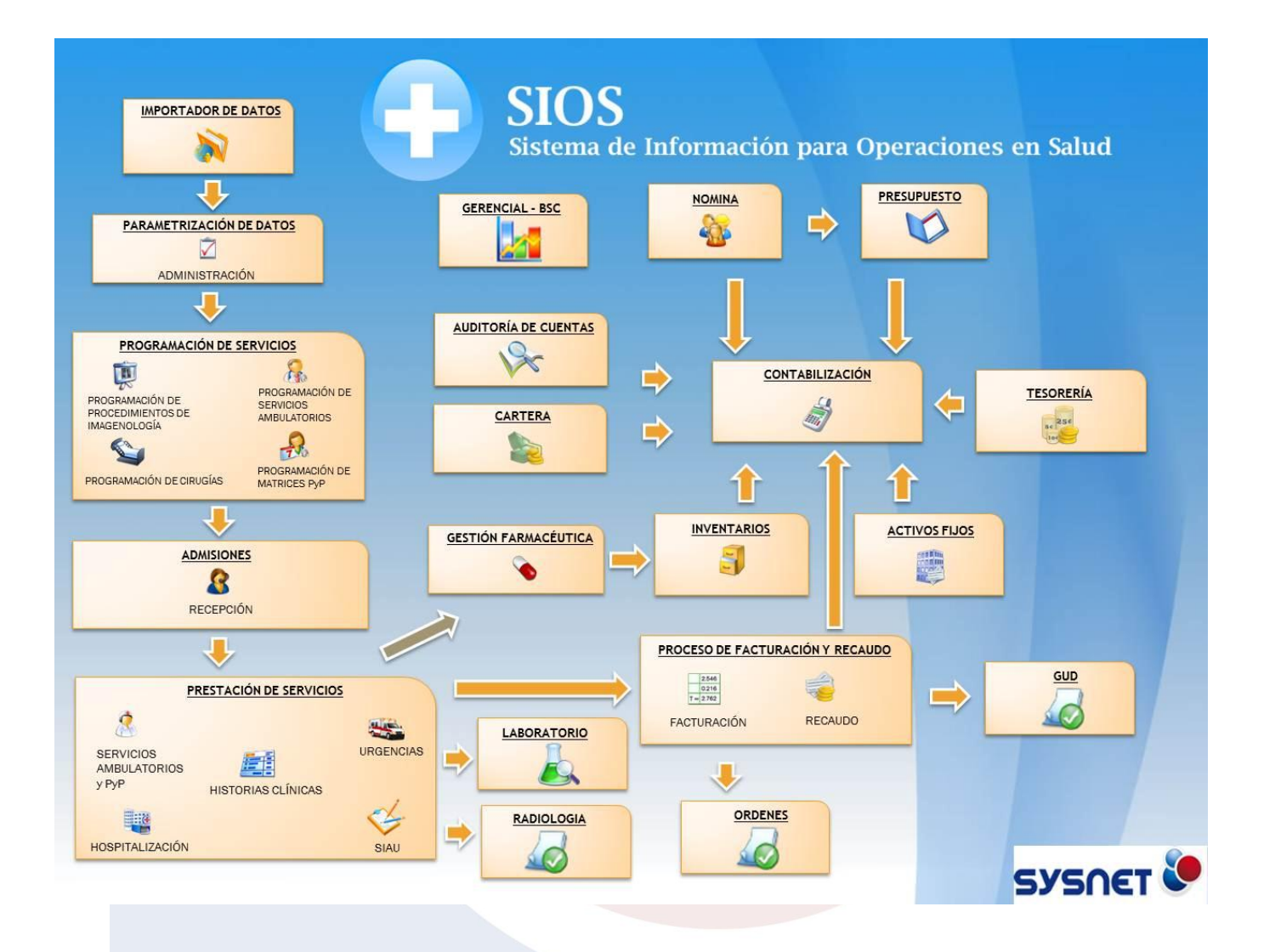

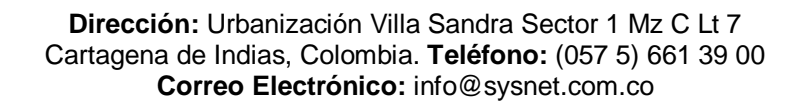

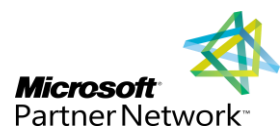

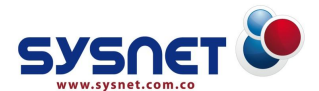

# **DESCRIPCIÓN DEL SISTEMA**

**S I O S Empresarial**, está compuesto por 27 módulos integrados, que puede hacer realidad el concepto de la ¨Empresa sin papel¨.

Estos módulos se clasificarán en tres grandes categorías:

# **1. INFORMACIÓN BÁSICA**

En esta categoría se incluyen todas las funcionalidades que permiten el acceso al programa y la información de interés general de la Institución, contiene los siguientes módulos:

# **Módulo de Contratación:**

- æ. Tabla de Administradoras.
- **Planes por Administradoras (Contratos).**
- **Tablas de Salarios Legales.**
- Manuales Tarifarios. O
- o Listas de Precios Base.
- Maestro de medicamentos. o
- **Procedimientos y tarifas.**
- ₩ Diagnósticos.
- **Clasificación de diagnósticos.**
- Medicamentos. æ
- Insumos, material y otros servicios. o
- **Areas de servicio.**

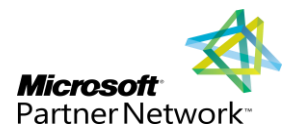

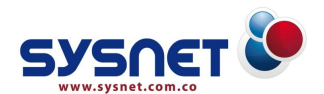

- O Asignar áreas a módulos.
- **Configuración empresa.**
- Usuarios del sistema. o
- **Edición y mantenimiento de registros.**

#### **Módulo de Administración:**

- ₩ Prestadores internos.
- **Prestadores Externos.**
- **Especialidades.**
- **Asignación de prestadores por áreas de Servicio.**
- **Tabla de Clasificación de Grupos SOAT.**
- **Tabla de materiales ISS.**
- **Tabla de Clasificación de grupos SOAT.**
- **Tabla de porcentajes Quirúrgicos.**
- Tabla de derechos de sala ISS.

#### **Módulo de Gestión Farmacéutica:**

- **Medicamentos, Insumos, Materiales y otros.**
- Listas de precios de Medicamentos e Insumos para la venta.
- **Enlace automático con facturación y farmacia.**

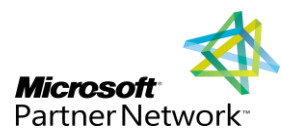

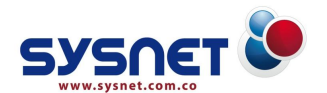

# **2. INFORMACIÓN CLÍNICO - ASISTENCIAL**

En esta categoría el sistema ofrece el acceso y registro de datos útiles para la investigación y retroalimentación del equipo interdisciplinario de salud, ya que permite la integración de información externa con la documentada normalmente, disminuyendo la posibilidad de olvidos o referencias incompletas; lo conforman los siguientes módulos:

# **PROGRAMACIÓN DE SERVICIOS**

#### **Módulo de Programación de Servicios - Citas:**

- Administrar y controlar la asignación de citas por varias vías: Personal, Teléfono.
- Programar Agenda con posibilidad de varias agendas por (Profesional Especialidades).
- Controlar el número de Turnos Asignados a Profesional.
- Permitir flexibilidad en tiempos de duración de las consultas por especialidad.
- Controlar y Gestionar la cancelación de citas e inasistencia.
- **Controlar y Gestionar citas extra.**
- **P** Registrar el cumplimiento de las citas.
- Permitir la asignación de citas grupales (sesiones de psiquiatría, psicología).

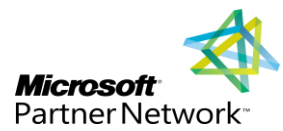

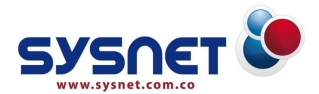

- Generar estadística e indicadores de gestión relacionados que permita medir productividad y los indicadores de la Norma 030.
- Permite ver el Historial de citas de un Paciente.
- **Impresión de Recordatorio de Citas.**
- Impresión del Listado de Pacientes a ser atendidos por Profesional.
- Seguimiento a Profesionales para verificar la puntualidad.

#### **Módulo de Programación de Cirugía:**

- Administrar y controlar la Programación de cirugías por Quirófano.
- Impresión del Listado de cirugías a realizar por Quirófanos.
- Controlar y Gestionar la cancelación de cirugías.
- Registrar la realización de las cirugías.
- Generar estadística e indicadores de gestión relacionados que permita medir productividad y los indicadores de la Ley 030.
- Impresión de Recordatorio de Cirugía y el consentimiento informado.

#### **Módulo de Consultas:**

- Permite la programación de equipos y relacionar los procedimientos asociados con los tiempos de realización.
- Administra el tipo disponible de cada equipo.

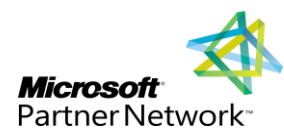

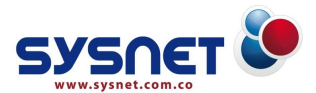

- Admite la selección de los procedimientos teniendo en cuenta los equipos disponibles para ese procedimiento.
- Posee una interfaz amigable que permite la realización de consultas sobre los servicios programados a un equipo y/o paciente.

# **ADMISIÓN DEL PACIENTE**

#### **Módulo de Admisiones:**

- Captura los datos de pacientes, incluyendo el estado de llegada del paciente y el diagnóstico de entrada.
- Permite el registro de la ubicación del paciente y los profesionales tratantes tal como médico, jefe y auxiliar de enfermería.
- Realiza el control de egresos del paciente con volante de salida.
- **Permite la realización de cambios de estancia y unidades funcionales** independientemente del cambio de cama.
- Administra la información de accidentes de tránsito- SOAT.
- Realiza la administración de camas.
- **Bitácora de casos.**
- **Controla el registro y seguimiento de Eventos adversos.**
- La atención del paciente se controla por casos y administra los reingresos.
- Posee opción de consulta de los datos del paciente para el personal interesado.
- **Impresión de la hoja de Gastos.**

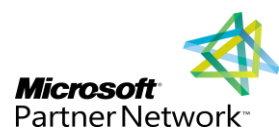

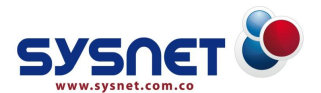

# **PRESTACIÓN DE SERVICIOS**

# **Módulo de Urgencias:**

- **Creación de las Historia Clínica de ingreso.**
- **Creación de Evoluciones, Recetas y Órdenes.**
- Realiza la liquidación de servicios y generación de facturas individuales y pre-facturas para la auditoria de los servicios en caso de requerirse.
- Realiza la liquidación de servicios y generación de órdenes internas.
- **Registros de enfermería.**
- Permite la configuración de cobro de copagos en urgencia, parametrizados según la necesidad.
- Captura y consulta de datos del paciente.
- Captura RIPS de consulta con y sin observación.
- Suministro de medicamentos, insumos y materiales.
- **Registro de procedimientos.**

# **Módulo de Promoción y Prevención Web:**

- Administra y controla los programas de P y P con los servicios aplicables.
- Generación de Autorizaciones para la prestación de servicios.
- Administra el ingreso de los servicios prestados a un paciente, teniendo en cuenta el programa de P y P al que pertenece y la unidad funcional respectiva.

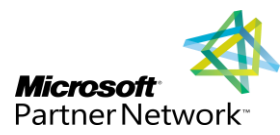

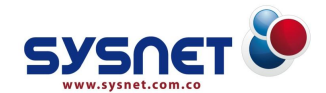

Realiza la liquidación.

- Genera el reporte de los servicios prestados por programa de P y P, filtrando por Administradora o Contratos.
- Captura y consulta de datos del paciente.
- **Captura RIPS de Consulta.**
- **Registro de procedimientos prestados.**
- Diligenciamiento automático de los RIPS de procedimientos.
- Control de los servicios prestados a un paciente para evitar duplicidad en la información.
- Suministro de medicamentos, insumos y materiales.
- **Creación de las Historia Clínica de ingreso.**
- .
- **Creación de Evoluciones, Recetas y Órdenes.**
- **Registros de enfermería.**
- Activación o desactivación del usuario dependiendo del estado en que se encuentre.
- Control de los medicamentos aplicados a cada paciente a través de la visualización de históricos.
- Al ingresar los datos del servicio, el software le da la opción de completar o no la información necesaria para la generación de registros individuales de prestación de servicios (RIPS), con el objetivo de ajustarse a las políticas internas de administración de la información. Así mismo puede realizar modificaciones de los registros de servicio, en caso que se requiera algún cambio previo al cierre de las facturas.

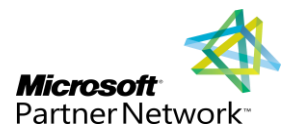

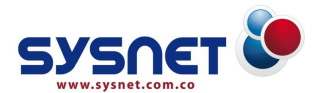

- En este módulo se hacen recibos de caja, cierres de caja por periodos, recibos de depósito de servicios, consultas de precios de servicios, órdenes internas, órdenes de servicios, entre otros.
- Realiza la liquidación de servicios y generación de facturas individuales y prefacturas para la auditoria de los servicios en caso de requerirse.
- Realiza la liquidación de servicios y generación de órdenes internas para llevar el control del consumo de cada paciente en facturas agrupadas.

# **Módulo de Hospitalización:**

En éste módulo se crean los datos referentes a pisos, pabellones, habitaciones y sus tipos, camas y su clasificación, con el objetivo de tener un control de las áreas y la calidad del servicio que se le presta al paciente.

- Suministro de medicamentos, insumos y materiales.
- Captura y consulta de datos del paciente.
- **Registro de procedimientos prestados.**
- **Creación de las Historia Clínica de ingreso.**
- **Creación de Evoluciones, Recetas y Órdenes.**
- Realiza la liquidación de servicios y generación de facturas individuales y prefacturas para la auditoria de los servicios en caso de requerirse.
- Realiza la liquidación de servicios y generación de órdenes internas para llevar el control del consumo de cada paciente en facturas agrupadas.
- Permite realizar la liquidación de los servicios de estancia, calculando automáticamente los días según la fecha de ingreso y salida del paciente.

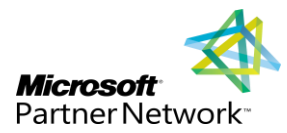

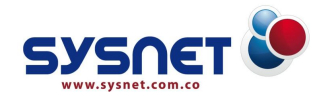

# **Módulo de Enfermería:**

El módulo de Enfermería hace parte del Sistema de Información para Operaciones en Salud, el cual permite la visualización de los cuidados y diagnósticos del paciente, la administración y programación de los medicamentos, además del seguimiento del estado de este durante su estadía en la unidad funcional.

#### **Tiene como fin las siguientes funciones:**

- **Solicitud de medicamentos.**
- Administración de medicamentos.
- **Programación de medicamentos.**
- **Seguimiento del estado del paciente.**
- Visualización del seguimiento del Cuidado del paciente.

#### **Generación de:**

- **Plan de Cuidados.**
- **Guías de diagnósticos.**
- **Reportes de medicamentos.**
- **Ordenes de medicamentos.**
- **Listado de pacientes.**
- **Registro de control de líquidos del paciente.**

# **El módulo de Enfermería permite llevar un seguimiento de:**

- **Plan de cuidado del paciente.**
- **Llevar notas y evolución de los pacientes.**

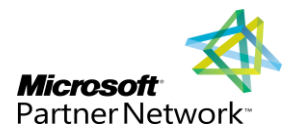

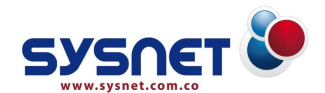

- **Medicamentos que está ingiriendo.**
- Control de los líquidos ingeridos y eliminados por el paciente.
- **Registro de los exámenes clínicos.**
- **Diagnóstico del paciente.**

# **Además permite:**

- Administración de medicamentos.
- **Permite modificar el plan de cuidados.**
- **Solicitar y programar medicamentos.**
- Visualizar la historia clínica del paciente.

# **Módulo de PEM "Punto de Entrega de Medicamentos":**

El modulo de Punto de Entrega de Medicamentos tiene como objetivo fundamental administrar la entrega de los medicamentos ordenados.

- Está enlazado con el módulo de historias clínicas, permitiendo el acceso a recetas elaboradas de pacientes vinculados a aplanes que tienen contratada la entrega de medicamentos.
- Muestra el histórico de los medicamentos entregados y pendiente de un paciente, al igual que consultar los movimientos de medicamos según los parámetros establecidos por el usuario.
- El personal que realiza la entrega puede consultar las características del medicamento y sus equivalencias para la prestación de un mejor servicio.

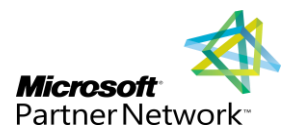

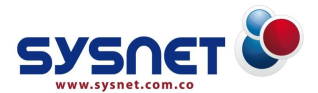

Manejo de entregas por paciente, vinculando medicamentos del POS con los nombres comerciales, realizando descargas automáticas de inventario.

#### **Módulo de Servicios Ambulatorios - Recepción:**

- Captura y consulta de datos del paciente.
- Captura Registros Individuales de Prestación de Servicios, RIPS, de Consulta.
- **P** Registro de procedimientos prestados.
- Diligenciamiento automático de los RIPS de procedimientos.
- Control de los servicios prestados a un paciente para evitar duplicidad en la información.
- Suministro de medicamentos, insumos y materiales.
- **Creación de la Historia Clínica de ingreso.**
- **Creación de Evoluciones, Recetas y Órdenes.**
- **Registros de enfermería.**
- Activación o desactivación del usuario dependiendo del estado en que se encuentre.
- Control de los medicamentos aplicados a cada paciente a través de la visualización de históricos.
- Al ingresar los datos del servicio, el software le da la opción de completar o no la información necesaria para la generación de registros individuales de prestación de servicios (RIPS), con el objetivo de ajustarse a las políticas internas de administración de la información. También se puede realizar modificaciones de los registros de servicio, en caso que se requiera algún cambio previo al cierre de las facturas.

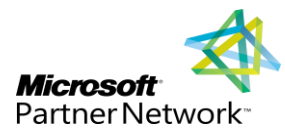

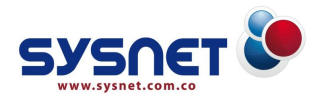

- En este módulo se hacen recibos de caja, cierres de caja por periodos, recibos de depósito de servicios, consultas de precios de servicios, órdenes internas, órdenes de servicios, entre otros.
- Realiza la liquidación de servicios y generación de facturas individuales y prefacturas para la auditoria de los servicios en caso de requerirse.
- Realiza la liquidación de servicios y generación de órdenes internas para llevar el control del consumo de cada paciente en facturas agrupadas.

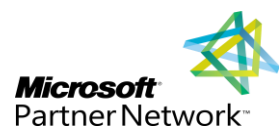

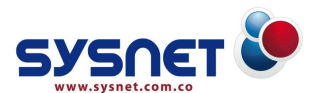

# **PROCESO DE FACTURACIÓN Y RECAUDO**

#### **Módulo de Facturación:**

- Realiza la liquidación de servicios y generación de facturas individuales y prefacturas para la auditoria de los servicios en caso de requerirse.
- Realiza la liquidación de servicios y generación de órdenes internas para llevar el control del consumo de cada paciente en facturas agrupadas.
- Permite la generación de facturas agrupadas teniendo en cuenta los siguientes filtros de módulos, áreas y unidades funcionales.
- Tipos de servicios: Consultas, Procedimientos, Estancias, Medicamentos.
- Seleccionar solo los procedimientos y medicamentos vinculados entre si en la prestación de servicios.
- Permite la selección de los servicios realizados a los pacientes que se desean incluir en la factura.
- Seleccionar los servicios según las fechas de prestación o aquellos que se encuentren vinculados a las órdenes internas.
- La presentación de la factura agrupada se puede realizar de forma detallada o consolidada.
- Generación de los Registros Individuales de Prestación de Servicios (RIPS).
- Controla los montos máximos pagados por los pacientes dependiendo del régimen, el tipo de usuario y el nivel socioeconómico.
- **Reporte de Pago de Prestadores.**
- Administra la paquetización de un grupo de servicios con el objetivo de cobrar a la administradora el valor pactado.

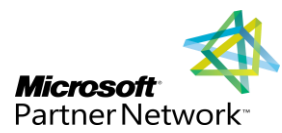

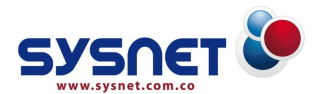

- Liquidación automática de procedimientos quirúrgicos de según los diferentes manuales tarifarios.
- Se pueden configurar plantillas de medicamentos para procedimientos para ser utilizadas desde los diferentes puntos generadores de servicios.
- Genera reporte de facturas teniendo en cuenta los montos, incluyendo los valores pagados por los pacientes, la radicación y el estado de la cartera.
- Permite la contabilización de las facturas de forma automática o en línea.
- Cuenta con un sistema para la anulación de facturas indicando las causales de anulación las cuales son configurables por el usuario.
- Elaboración de Cierres de caja por recaudador y contabilización en línea.
- Permite mayor control para la recepción del dinero cancelado por los pacientes a razón de los servicios recibidos en la institución.
- Se encuentra ubicado dentro de la aplicación de servicios ambulatorios e integra la interfaz de generación de recibos de caja en los demás componentes de SIOS donde aplica la gestión de pagos por servicios de salud.
- Elaboración de recibos de caja que soporten el pago de cualquier concepto por el cual se deba captar dinero (desde depósitos y prestación de un servicio de salud hasta la penalización por la no asistencia a una cita médica).
- Para la anulación de transacciones registradas en las bases de datos, solicita las causas que previamente son definidas, para luego generar indicadores de las mismas.
- Mejor administración del proceso de recaudo ya que genera una gama de reportes y consultas detalladas y consolidadas, que dejan ver claramente todas las transacciones realizadas por los usuarios a la vez que realiza seguimiento y/o auditorias a los montos recaudado.

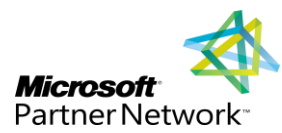

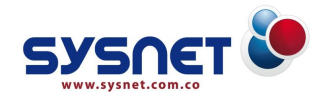

# **Módulo de Órdenes de Servicios:**

Órdenes es un módulo que hace parte la plataforma SIOS, donde el usuario podrá realizar órdenes médicas para la realización de procedimientos y entrega de medicamentos. Este módulo permite:

- **Generar las órdenes a los pacientes.**
- **Crear los proveedores de la entidad.**
- **Permite crear los contratos con proveedores.**
- **Configurar servicios a contratar con proveedores.**
- **Reporte de órdenes generadas.**
- **Reporte de procedimientos ordenados.**
- **Reporte de procedimientos generados sin órdenes.**

# **PROCESO DE ADMINISTRACIÓN DE HISTORIAS CLÍNICAS**

#### **Módulo de Historia Clínica:**

- Control de todos los las historias de los pacientes, incluyendo estudios de Radiología, Oncología, Odontología, Oftalmología, e historias en general.
- Creación de Evoluciones administradas por caso e impresión de evoluciones por lotes.
- Generación de Órdenes de Procedimientos y Recetas
- Permite la clonación de Recetas y órdenes para optimizar el tiempo de transcripción.
- Permite la consulta de las historia clínica de un paciente realizada por cualquier prestador, sin embargo solo permite la modificación de la misma

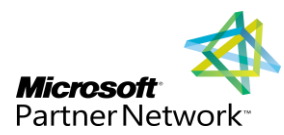

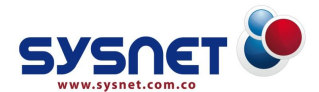

con el usuario que ingreso al sistema para mejorar la seguridad de los prestadores.

- Concede al ingreso de los estudios de los procedimientos de diagnóstico practicados tanto de laboratorio como diagnóstico.
- Posee una sección de informes de historias ingresadas al sistema como las prestadas.
- Permite crear estantes en el sistema indicando rangos de estantes de para archivos.
- Generación y almacenamiento automático de la ubicación de las historias clínicas en los estantes.
- **Posee opciones de reubicación de la Historia Clínica**
- Administra los préstamos y las entregas de las historias.

# **APOYO DIAGNÓSTICO**

# **Módulo de Laboratorio:**

- Clasificación de procedimientos de laboratorios por tipo y asignación de plantillas empleadas para el registro de los resultados.
- Elaboración de encuesta realizada al paciente previa a la realización de exámenes
- Ingreso automático de los procedimientos de laboratorios ordenados por el médico durante la en las historias clínicas al módulo de facturación.
- Impresión de plantillas de trabajo de los procedimientos para el ingreso de los datos durante el trabajo de campo, como soporte físico.
- **Descripción de los resultados.**
- Para el registro de los datos posee enlace con el software DATALAB.

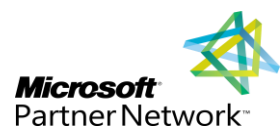

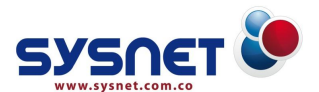

# **UTILIDADES ESPECIALES**

#### **Módulo de Importador de Pacientes:**

Es un aplicativo que permite ingresar los pacientes afiliados de una administradora a la base de datos del software SIOS Empresarial, con el objetivo de disminuir el tiempo de diligenciamiento de la información del paciente, que posteriormente será utilizado para la prestación de servicios del paciente.

#### **Módulo de SIAU:**

Este módulo esta basado en el concepto general de Atención al usuario, de acuerdo a las normativas establecidas.

Este módulo permite:

- Registro de solicitudes de quejas y reclamos, felicitación, sugerencias, felicitación y solicitudes de información.
- Realizar encuesta de satisfacción.

#### **Módulo GUD "Gestor de Ubicación de Documentos":**

Es una sub aplicación de Facturación que permite mirar la trazabilidad de una factura.

Este módulo permite:

- Realizar la configuración de las ubicaciones de los documentos.
- **Registro de responsables de la documentación.**
- Configuración de las ubicaciones en las cuales se van a procesar el documento.
- Asociación o marcado de los documentos, se usa el control de documentos revisados.
- Realizar remisión o envió de documentos a otras ubicaciones.

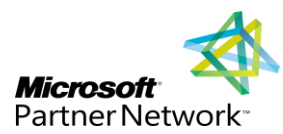

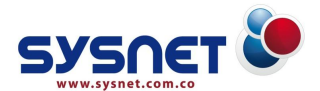

# **Módulo Gerencial:**

Permite hacer consultas de indicadores comerciales, análisis gráfico con cuentas PIG, además de indicadores de salud.

# **CARACTERÍSTICAS MÓDULO CLÍNICO - ASISTENCIAL**

- Permite elaborar listados de aseguradoras con las cuales la Entidad tiene contrato, monto y vigencia del mismo; valor del copago y cuota moderadora que debe pagar el usuario según la empresa aseguradora y estrato socioeconómico.
- Capta la totalidad de datos básicos del paciente usuario de los diferentes servicios de la institución, permaneciendo estos activos para la consulta de los funcionarios interesados, evitando con ello duplicidad de información y pérdida de tiempo del personal.
- El tener acceso a una Historia Clínica completa y detallada del paciente, proporciona elementos cualitativos y cuantitativos de gran importancia para la atención personalizada del usuario por parte del personal de salud.
- Evita la pérdida, confusión o tras papeleo de los documentos que integran la Historia Clínica, al igual que disminuye el riesgo de equivocaciones debidos a una mal interpretación de información a causa de ilegibilidad en la letra de algunos profesionales.
- La consulta en línea de la Historia Clínica del paciente por personal autorizado desde cualquier terminal de la red, facilita el acceso a información anterior asegurando su confidencialidad y brinda datos valiosos en la atención oportuna de casos especiales como son las personas inconscientes, menores de edad, discapacitados y adultos mayores.

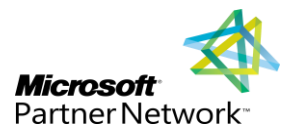

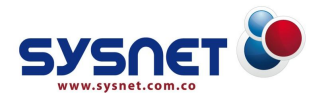

- Permite brindar información rápida a los familiares y conocidos del paciente, sobre la ubicación exacta de éste en los diferentes servicios de la institución, así como las condiciones generales de su estado de salud.
- El manejo y asignación electrónica de citas, para cada profesional de la salud y por consultorio, agiliza el tiempo de asignación de estas atendiendo rápidamente al paciente bien sea en forma personal o telefónica. Igualmente controla, verifica confirma asistencia y permite la cancelación oportuna de citas y reasignación de tiempos a los profesionales fomentando un mayor rendimiento en su trabajo.
- El egreso hospitalario se agiliza, ya que los responsables de la cuenta tienen la información total y oportuna sobre el estado de ésta, abonos, descuentos, saldo y demás aspectos relacionados.
- El acceso en línea a la información desde cualquier terminal de la red, O optimiza y racionaliza los tiempos de atención al paciente, al igual que la repartición equitativa de cargas de trabajo.

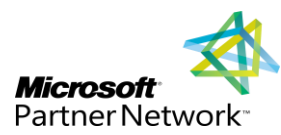

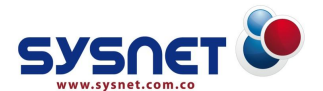

# **3. INFORMACIÓN ADMINISTRATIVA Y FINANCIERA**

En esta categoría el sistema incluye todas las funcionalidades que permiten apoyar las actividades operativas de la administración, facturación, manejo de suministros y control del paciente hospitalario, implementando relaciones e integridades que facilitan el establecimiento de controles para un mejor seguimiento de programas y planes de trabajo.

# **ADMINISTRACIÓN DE RECURSOS**

#### **Módulo de Presupuesto Estatal:**

El módulo de Presupuesto Estatal esta elaborado según el Decreto 4730 de 2005, por el cual se reglamentan normas orgánicas del presupuesto; garantizando el equilibrio entre el ingresos y gastos públicos. Permitiendo realizar operaciones de acuerdo con las disponibilidades de ingresos y las prioridades de gastos.

#### **El Módulo de Presupuesto Estatal permite:**

- **Configurar las cuentas de obligación y pagos.**
- Configurar o crear los Ordenadores que ordenar los movimientos u operaciones presupuestales.
- Configurar la Estructura Presupuestal teniendo en cuenta los requerimientos expuestos en la resolución 4730 de 2005.
- **Configurar la Estructura presupuestal.**
- **Configurar los rubros de gastos.**
- Configurar la distribución inicial de ingresos en el presupuesto.
- Configurar las cuentas de reconocimientos y recaudos que van a ir relacionadas a los rubros de ingresos.

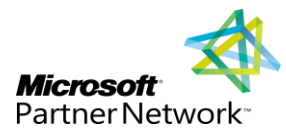

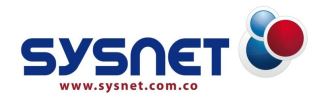

- Realizar las operaciones de adición, reducción y traslados dentro del presupuesto ya sea en el gasto o en el ingreso del mismo. Tales como adición presupuestal, reducción presupuestal o traslado presupuestal.
- Realizar las solicitudes presupuestales o de disponibilidad presupuestal para así crear o elaborar el CDP "Certificado de Disponibilidad Presupuestal".
- Elaborar los documentos de gestión financiera y presupuestal.
- **Elaboración del Registro presupuestal.**
- Crear la obligación o cuenta por pagar a un tercero o proveedor de la entidad.
- Registrar recaudos realizados al ingreso del presupuesto teniendo en cuenta el reconocimiento realizado al proveedor.
- Realizar reincorporaciones o reversiones de los Certificados de Disponibilidad Presupuestal.
- Reincorporación Registros Presupuestales. o
- **Crear proveedores, clientes y terceros.**
- **P** Reportes de Presupuesto general, gastos e ingresos,
- Visualizar los movimientos u operaciones realizadas a través de CDP (Certificados de disponibilidad presupuestal), RP (Registros Presupuestales), GP (Giro Presupuestal), Reconocimientos y Recaudos.
- Imprimir reportes de movimientos de CDP, RP, GP, Reconocimiento y Recaudo.
- Consultar los gastos, ingresos y disponible.
- **Recalcular un RP "Registro Presupuestal".**
- Actualizar Certificado de Disponibilidad y Giro Presupuestal.

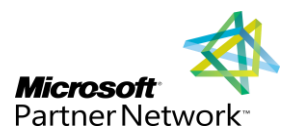

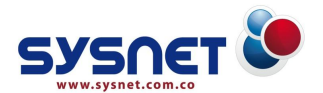

# **PROCESO DE GESTIÓN DE CARTERA**

#### **Módulo de Contabilidad:**

El Módulo de Contabilidad, es el mejor sistema para registrar, controlar, analizar e interpretar de manera óptima la información contable de su empresa.

#### **El Módulo de contabilidad permite:**

- Permite definición libre del Plan Único de Cuentas con sus respectivos atributos y fuentes contables.
- Permite generar Balances, Auxiliares y Estados de Resultados por cada una de las clasificaciones y para cualquier año o periodo.
- Consultas de Saldos, movimientos, documentos, auditorías, movimientos por terceros.
- Realización de ajustes por inflación.
- Permite el bloqueo de meses controlando la captura de movimiento contable en meses anteriores.
- Reportes de Libros contables, Estados financieros, Retenciones, Saldos, Balance General, Estado de Resultados.
- **Realización de ajustes por inflación.**
- **Programación de diferidos, provisiones y sus respectivos asientos.**
- **P** Reportes y consultas de Cartera, documentos y facturas.
- **Tercerización de cartera.**
- Clonación de asientos para disminuir el tiempo empleado en la elaboración asientos rutinarios.

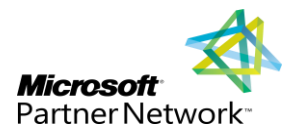

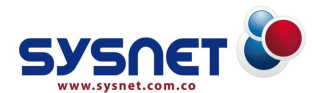

- Realización de cierres de años automáticos. £0
- **Recálculo de saldos.**
- **Modificación de cuentas por pagar y cobrar.**
- Posee una utilidad para el traspaso de todos los movimientos de un tercero a otro.
- **La configuración áreas y centros de costo.**
- **Parametrización de grupo de retenciones e Impuestos.**
- La configuración de los datos de la empresa tales como Nit (Reportes), Nit (Operaciones), Razón Social de la empresa, Dirección, eslogan, correo electrónico, ciudad, régimen y teléfono, naturaleza, constitución.
- Definir todas las cuentas y comprobantes que utilizará en cada una de las transacciones que realice en un periodo contable.
- Generar informes y reportes de todos los movimientos registrados relacionados con el manejo de cuentas, comprobantes, ajustes y demás operaciones.
- Permite realizar comprobantes de Facturación, Transacciones Bancarias, Compras de inventario y Comprobantes de saldos iniciales.
- Auditar los movimientos contables.
- **Consultar movimientos realizados por terceros.**
- Generar reportes de Libros Contables (Auxiliares, Legales, Mayor y Balance).
- Generar reportes de Estados Financieros, Retenciones, Impuestos, Saldos por NIT, Saldos por centro de costo, Saldos por áreas, y Certificados de Retención, Balance General Estándar, Estado Financiero Estándar.

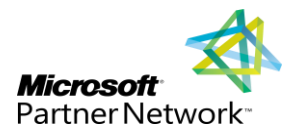

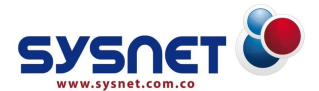

- Configurar las cuentas para realizar los ajustes por inflación.
- Generar los ajustes por inflación, adjunto con el comprobante y las cuentas definidas.
- Configurar la programación de gastos de los activos que son diferidos.
- Generar el asiento de los activos diferidos.
- **Configurar las provisiones.**
- Generar el asiento de las provisiones por cada período seleccionado.
- Permite crear un nuevo periodo contable al comienzo de cada mes.
- Permite agregar, modificar y eliminar un tercero registrado y asociado a cuentas que se manejan para el registro de cuentas por cobrar y cuentas por pagar.
- Crear cada uno de los comprobantes o fuentes que se utilizaran para las transacciones del periodo.
- **Permite codificar cada una de las áreas que maneja la empresa, a las** cuales pertenecen los centros de costos.
- Permite codificar y actualizar los departamentos de operaciones que se manejan en la empresa. Los centros de costos creados en esta opción pueden ser asignados a cuentas específicas, para que nos permita conocer cual actividad de la empresa genera más gastos y/o ingresos.
- Configurar todos los impuestos y retenciones que maneja la empresa.
- Mostrar informes y reportes de forma ágil de todas las obligaciones que tienen los terceros con la empresa, puede observar los reportes de las obligaciones en forma detallada por cada cliente o consolidadas.
- Realizar notas (Débitos y Créditos) que puedan modificar las transacciones ya registradas de un cliente.

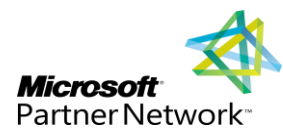

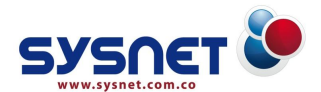

- **•** Realizar notas débitos o créditos a proveedores.
- **Reportes y Consultas de cartera y obligaciones por edades, documentos** e histórico de facturas.
- Generar informes, reportes y consultas de cuentas por pagar.
- Actualización de datos de terceros, proveedores, clientes, zonas, vendedores, clasificación de clientes.
- Permite realizar la Clasificación de clientes.
- **Permite registrar las compras de inventario o de gastos.**
- **Registro de operaciones de comprobantes de egreso.**
- **Registrar todos los recaudos de dinero.**
- Permite realizar las conciliaciones bancarias.
- **Crear, modificar y borrar las cuentas bancarias.**
- **Realizar copias de un comprobante.**
- Recalcular los saldos contenidos en las cuentas contables.
- Permite llevar a cabo el cierre del ejercicio anual de las cuentas de resultado (Ingreso, Costos y Gastos) y las de balance.
- Permite realizar copias de seguridad de los archivos del programa previendo perdidas de información que puedan ocasionarse por daños en el sistema
- Permite la parametrización de los clientes por medio de las condiciones comerciales, formas de pago y cupos de crédito.

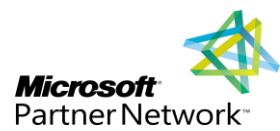

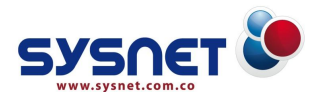

# **Este módulo tiene la propiedad de la Generación automática de los Medios Magnéticos – Información Exógena DIAN que permite:**

- Relacionar las cuentas asociadas a cada concepto del reporte.
- Facilita la realización de auditoría de los datos previa a la generación de los archivos.
- Interfaz de asistente que le permite hacer paso a paso la generación de los archivos XML que cada empresa debe reportar a la DIAN, de forma rápida y sencilla.

# **Módulo de Auditoría-GLOSAS:**

- Permite mantener un listado de auditores, relacionando las empresas que están bajó su responsabilidad en los procesos de auditoría clínica.
- Permite el registro de la objeción tanto de la factura completa como parcial: por servicios o montos específicos por servicios, asignando la causa de la objeción y la asignación de la misma a los auditores.
- Administra el tratamiento que se le da a la objeción realizando aceptaciones totales y parciales al igual que rechazos.
- Permite la administración de Auditorías Clínicas de manera eficiente, a través de la visualización por colores del estado de la objeción así: Pendiente, En proceso, Cerrada y Contabilizada.
- Imprime la respuesta que se enviará a la administradora que realizó la objeción.
- Reasignación de auditor de una objeción que se encuentra en proceso.
- Permite la contabilización parcial de las Glosas (Como provisión mientras está en proceso) y la contabilización final al cerrar la Glosa.

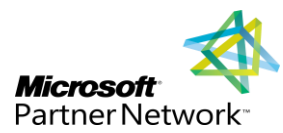

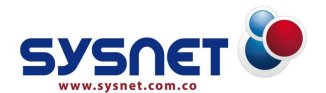

# **PROCESO DE SUMINISTRO DE RECURSO FISICO Y HUMANO**

#### **Módulo de Nómina:**

Permite el almacenamiento e interacción de la información de los empleados y de la organización, facilitando la administración de pagos, ya sea por concepto de legales o retribuciones eventuales.

Este es un módulo flexible, por el cual podrá realizar la adecuación de los conceptos a las leyes y políticas institucionales vigentes, tales como porcentajes de salud, aportes parafiscales, prestaciones sociales, primas extralegales, entre otros.

#### **Dentro de las principales características se encuentran:**

- **Algerita de la información de los empleados de la empresa.**
- Liquidación de la nómina de los empleados por períodos quincenales o mensuales (como sea la política de pago de la empresa).
- Control de conceptos que se configuran para que se descarguen automáticamente (FIJOS).
- Asignación de conceptos eventuales por cantidad y valor (NOVEDADES).
- Control de los conceptos de aportes parafiscales por administradoras.
- Los conceptos son configurables por fórmula de tal manera que se pueden cambiar en cualquier momento (Para prever cambios en el código laboral o errores de configuración).
- Al registrar novedades, los conceptos que afectan estas novedades, se actualizan automáticamente.

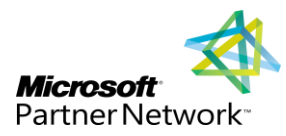

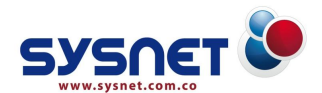

- Pantallas para control y disfrute de vacaciones tanto movimientos históricos anteriores al inicio del sistema (No afectan la nómina actual en dinero pero si en saldos de días) como de los movimientos de disfrute que afectan a la nómina usando uno o varios calendarios laborales de la empresa.
- Pantallas para la creación y descarga automática de préstamos, libranzas y embargos.
- Pantalla para el control de ausencias.
- Pantalla para la liquidación de primas legales y su descarga automática a la nómina.
- Pantalla de liquidación anual de cesantías e intereses con sus respectivos descargue automático a la nómina.
- **Pantalla de liquidación de contratos para el pago de su valor con todos** los requerimientos legales.
- Pantalla de acumulados para los devengos que afectan primas y cesantías para su correcto calculo posterior.
- **Contabilización de la nómina y de provisiones.**

#### **Módulo de Inventario:**

Administra de forma organizada los movimientos que realizan las diferentes bodegas que posee la organización.

#### **Está integrado por diferentes menús tales como:**

**Compras:** que le permite el registro de los movimientos generados por la actividad comercial e incluye las entradas por compra y las devoluciones, simplificándole además la contabilización, ya que se registra desde la fuente de información. De igual forma permite la elaboración de órdenes de compra que le permiten vincularlas con las entradas de productos.

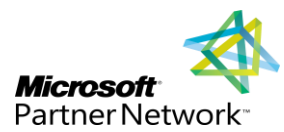

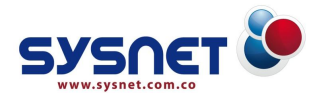

- **Movimientos:** que registra los movimientos generados de otras actividades diferentes a las de compra y venta, tales como descargas por consumo, ajustes, transformaciones de productos, entre otras.
- **Información:** Esta es una herramienta que realiza reportes y consultas, útiles para la realización de auditorías, informes de gestión, evaluaciones del estado de las bodegas, análisis de movimientos, etc. Entre los informes que componen este menú se encuentran: movimientos, saldos por bodega y productos por características.

#### **Este módulo permite:**

- Realizar consultas de transacciones.
- **Realizar movimientos de productos.**
- **Compras, stock bajos, entre otras.**
- Permite registrar las fichas de los productos que se encuentran en las diferentes bodegas, asignando características que le facilitan los movimientos y la operación contable.
- Gestión de los movimientos generados durante los procesos de compras, traslados, transformaciones y ajustes.

# **Módulo de Activo-Fijo:**

Es la herramienta que le permitirá coordinar, supervisar y controlar el curso del activo desde su adquisición hasta la dada de baja; organizando las actividades y los procedimientos relativos al ingreso, asignación, disposición, depreciación generación del asiento contable y manejo de los bienes.

- **Baja de activos.**
- **Depreciación de activos.**
- **Ingreso de activos.**

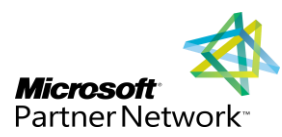

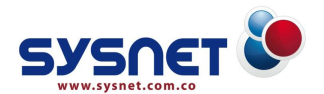

# **Características de los Módulos Administrativa y Financiera**

- El software de Contabilidad, es el mejor sistema para registrar, controlar, analizar e interpretar de manera óptima la información contable de su institución.
- El programa de Tesorería, cuenta con las herramientas necesarias para gerenciar, administrar y controlar los ingresos y egresos de caja y bancos, facilitando la toma de decisiones. Permite parámetrizar los documentos para que generen la afectación contable y luego traspasar esta información a la aplicación de contabilidad. Diseño de los formatos de impresión de cheques manejados por los diferentes bancos.
- Las opciones de Cuentas por cobrar permite gerenciar, administrar y controlar la información de ventas y cartera de los clientes de manera óptima, facilitando la administración de estas con base en acumulados y la referencia de documentos como son los recibos de caja sobre facturas o notas debito y anticipos sobre facturas.
- Permite la parametrización de los clientes por medio de las condiciones comerciales, formas de pago y cupos de crédito.
- Registro de los clientes con información tributaria tipo de tercero, actividad económica y básica como identificación, tipo de identificación, nombre, dirección, teléfono, e-mail, página Web y condiciones de pago.
- En Cuentas por pagar se procesa y controlar la información de las obligaciones con los proveedores de manera óptima, con base en los acumulados y documentos referencia como son los comprobantes de egreso sobre facturas o notas crédito y anticipos sobre facturas.
- Cuentas por pagar maneja una relación directa con tesorería para tener un control estricto de los pagos realizados a los proveedores.

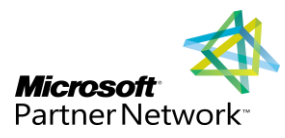

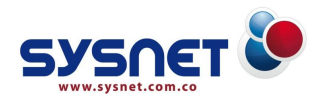

- El Módulo de Almacén-Inventarios, controla todos los ingresos y salidas de mercancías por cualquier concepto, además permite establecer estadísticas, rentabilidad de costos y movimientos de cada producto y servicio.
- Entrada de elementos por contratos de compra, con la posibilidad de recibir parcialmente, en forma pactada o no, incluyendo la posibilidad de manejar IVA deducible o no y la liquidación de otros conceptos fiscales, en el momento de la entrada al almacén.

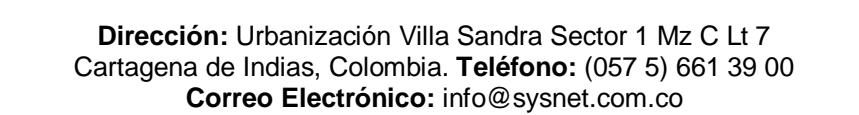

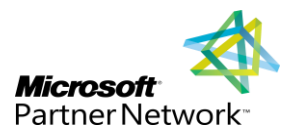

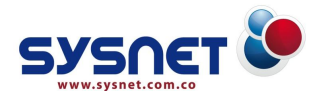

# **REQUISITOS TÉCNICOS**

**S I O S Empresarial** está concebido sobre el esquema Cliente - Servidor, aún en su versión más ligera, garantizándole seguridad en sus transacciones.

Se basa en el motor MSDE, para la versión hasta 5 usuarios y en MS-SQL Server para la versión de más de 5 usuarios concurrentes. Cuando se ejecuta una instancia del programa solo se utiliza la red para la transmisión de datos no para la ejecución del programa liberando así los recursos de red.

Para el normal funcionamiento del software y sistema, se deben tener en cuenta las siguientes recomendaciones por cada tipo de equipo:

# **Para equipos Tipo Servidor**

**Software:** Windows Server2003 y SQL Server 2005 o superior.

**Hardware:** La capacidad de la máquina servidor estará determinada por el número de usuarios que estén conectados a la aplicación y los servicios que este opere.

# **Para equipos Tipo Estaciones de Trabajo**

**Software:** XP Professional o superior, XP Home Edition. Internet Explorer 4.01 Service Pack 1 o superior.

**Hardware:** Procesador Intel o AMD de 1 GHZ o superior, 1GB de Memoria RAM o superior y Disco duro 40 GB o más.

# **Para protección de datos y equipos**

Para las copias de respaldo (back- up de datos) se deben utilizar cintas magnéticas o copiadoras de CD. A través del uso de unidades UPS, el sistema estará preparado para proteger los equipos y sus datos de las fallas eléctrica.

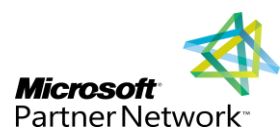

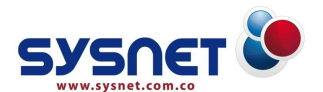

# **VALORES Y SERVICIOS AGREGADOS**

- **SIOS Empresarial**, es el sistema de información, desarrollado acuerdo a sus necesidades y requerimientos, utilizando tecnología de punta, maximizando así su inversión.
- **SIOS Empresarial**, no depende de una marca específica de computador o impresora, ya que puede trabajar con cualquier tipo de computador personal bajo sistemas Windows.
- **SYSNET Ltda,** acompaña a su Empresa en el proceso de implementación y montaje del software **SIOS Empresarial** buscando una solución integral.
- **SIOS Empresarial**, es un software Seguro, confiable y Flexible de la mejor calidad con interfaces gráficas que utilizan las nuevas tecnologías.
- **SYSNET Ltda,** cuenta con un personal Técnico altamente calificado para asesoría, capacitación y soporte.
- **SYSNET Ltda,** tiene un solo punto de contacto para todas las Necesidades de su Empresa.
- **SYSNET Ltda,** le brinda Facilidades de pagos y opciones de financiamiento y arriendo de Licenciamiento.
- **SYSNET Ltda,** proporciona consultaría Técnica Especializada Gratuita.
- **SYSNET Ltda,** cuenta con una Línea Telefónica para Soporte Técnico dedicada a la Atención de Clientes.
- **SYSNET Ltda,** ofrece soluciones en línea a través de herramientas de conexión remota.
- **SYSNET Ltda,** incluye en el Contrato una GARANTIA DE POR VIDA sobre el funcionamiento correcto de cada uno de los programas del Software **SIOS Empresarial**, por lo tanto, cualquier falla que se presente en el aplicativo imputable a ¨**DEFECTOS DE PROGRAMACIÓN¨** será corregida sin ningún costo adicional por **SYSNET Ltda.**

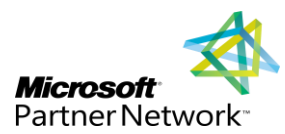

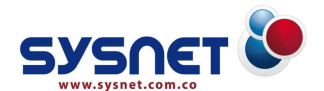

# **¿DÓNDE PAGAR?**

La utilización del sistema de información **S I O S Empresarial**, lleva a un mejoramiento inmediato en los ingresos de las Instituciones prestadoras de servicios de salud, tales como:

# **Aumento de la facturación**

Al registrarse en todos los eventos y procedimientos que se realicen a un paciente, se acaba la subfacturación, la cual puede estar del orden de 3% de los ingresos, Se acaban las glosas por problemas de facturación y disminuyen las glosas por pertinencia médica. Algunos estudios han demostrado que el aumento en los ingresos por estos conceptos estaría del orden del 10%.

#### **Reducción de los gastos de Nómina**

Al entrar en línea los procesos Clínicos, con los procesos administrativos se disminuye el personal operativo. Dicha reducción esta alrededor del 20%.

#### **Disminución de Costos**

En rubros como papelería, espacio e inventarios, se mejora el control de medicamentos y materiales, se produce una disminución del tiempo del personal asistencial en labores de administración y se elimina la trascripción de órdenes, etc.

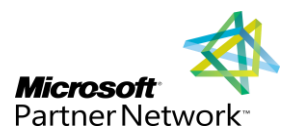

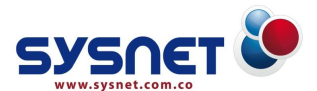

# **NUESTROS CLIENTES**

Estos son nuestros clientes, a quienes se les puede solicitar información y referencias de nuestros productos, servicios y confiabilidad.

# **ANTIOQUIA**

- E.S.E. HOSPITAL PEDRO NEL CARDONA, Arboletes-(ANTIOQUIA).
- E.S.E. HOSPITAL FRANCISCO VALDERRAMA, Turbo-(ANTIOQUIA).

# **ATLÁNTICO**

- CENTRO DE CANCEROLOGÍA DEL CARIBE CECAD, Barranquilla- (ATLANTICO).
- CLÍNICA CEMED, Barranquilla-(ATLÁNTICO).
- CLÍNICA CEMED SIH LTDA, Barranquilla-(ATLÁNTICO).
- CLINICA JALLER LTDA, Barranquilla-(ATLANTICO).
- COMERCIALIZADORA INTERNACIONAL MÉDICA.
- ANDINA LTDA, Barranquilla-(ATLÁNTICO).
- DROGUERIA ANDERSON, Barranquilla-(ATLÁNTICO).
- DROGUERIA FARMAREAL, Barranquilla-(ATLÁNTICO).
- E.S.E. HOSPITAL DEPARTAMENTAL DE SABANALARGA, Sabanalarga- (ATLÁNTICO).
- INSTITUTO ONCO-HEMATOLÓGICO BETANIA S.A, Barranquilla- (ATLÁNTICO).
- KLEND AL SAI LTDA, Barranquilla-(ATLÁNTICO).

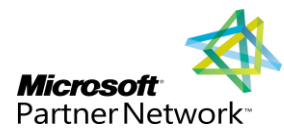

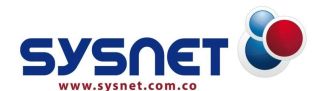

- MEDICSANAR, Barranquilla-(ATLÁNTICO). o
- QUIMIO SALUD I.P.S., Barranquilla-(ATLÁNTICO).
- SAFIMED LTDA, Barranquilla-(ATLÁNTICO).
- SERVICIOS MEDICOS OLIMPUS IPS LTDA, Barranquilla-(ATLÁNTICO).
- TIMED S.A, Barranquilla-(ATLÁNTICO).

# **BOLÍVAR**

- AMBRAD CHALELA HERMANOS & CIA LTDA , Cartagena-(BOLÍVAR).
- CARDIÓLOGOS INTEGRADOS DE CARTAGENA LTDA, Cartagena- (BOLÍVAR)
- CENTRO DE CIRUGIA LASER OCULAR, Cartagena-(BOLÍVAR).
- CENTRO OFTALMOLÓGICO FREDY OLMOS COOTRASALUD, Cartagena-(BOLÍVAR).
- CENTRO MÉDICO BUENOS AIRES, Cartagena-(BOLÍVAR).
- CENTRO ONCOLÓGICO HUNG, Cartagena-(BOLÍVAR).
- CLÍNICA CARTAGENA REAL DEL CARIBE E.A.T., Cartagena-(BOLÍVAR).
- CLÍNICA CENTRAL DE CARTAGENA, Cartagena-(BOLÍVAR).
- CLÍNICA CRECER I.P.S., Cartagena-(BOLÍVAR).
- CLÍNICA GENERAL DEL CARIBE IPS, Cartagena-(BOLÍVAR).
- CLÍNICA DONAM DE CANAPOTE, Cartagena-(BOLIVAR).
- CLÍNICA LA CANDELARIA I.P.S. S.A, Magangué-(BOLÍVAR).
- CLÍNICA LAURA CAROLINA I.P.S. LTDA, Cartagena-(BOLÍVAR)

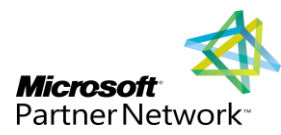

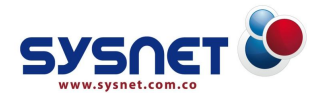

- CLÍNICA MÉDICO ODONTOLÓGICA SANTA CLARA, Cartagena- (BOLÍVAR).
- CLÍNICA SAYVI, Cartagena-(BOLÍVAR).
- C-MOVER LTDA, Cartagena-(BOLÍVAR).
- CHILDREN INTERNATIONAL, Cartagena-(BOLÍVAR).
- COOTRASALUD, Cartagena-(BOLÍVAR). o.
- CONSORCIO PHARMAMED, Cartagena-(BOLÍVAR).
- CORPOLEÓN XIII, Cartagena-(BOLÍVAR).
- O DIP SALUD LIMITADA, Cartagena-(BOLÍVAR).
- DISTRISALUD, Cartagena-(BOLÍVAR).
- E.S.E. GIOVANY CRISTINI, El Carmen Bol-(BOLÍVAR). ە
- E.S.E. HOSPITAL LA DIVINA MISERICORDIA, Magangué-(BOLÍVAR).
- E.S.E. HOSPITAL NUESTRA SEÑORA DEL CARMEN, El Carmen Bol- (BOLÍVAR).
- E.S.E. HOSPITAL REGIONAL DE BOLÍVAR, Cartagena-(BOLIVAR).
- E.S.E. HRB. U.O.L. VILLANUEVA, Villanueva-(BOLÍVAR).
- E.S.E. HRB. U.O.L. CLEMENCIA, Clemencia-(BOLÍVAR).
- E.S.E. HRB. U.O.L. EL GUAMO, El Guamo-(BOLÍVAR).
- E.S.E. HRB. U.O.L. SAN CRISTOBAL, San Cristóbal-(BOLÍVAR).
- E.S.E. HRB. U.O.L REGIDOR, Regidor-(BOLÍVAR).

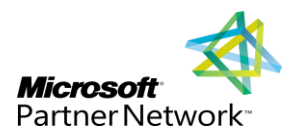

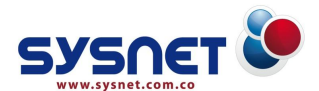

- E.S.E. HOSPITAL UNIVERSITARIO DEL CARIBE, Cartagena-(BOLÍVAR).
- E.S.E. HOSPITAL CON CAMAS DE CÓRDOBA, Córdoba-(BOLÍVAR).
- E.S.E. HOSPITAL DE SAN JUAN NEPOMUCENO, San Juan Nep.- (BOLÍVAR).
- E.S.E. DEL MUNICIPIO DE MAGANGUE, Magangué -(BOLÍVAR).
- E.S.E. HOSPITAL LOCAL CARTAGENA DE INDIAS, Cartagena (BOLÍVAR).
- E.S.E. HOSPITAL LOCAL SAN JACINTO, San Jacinto -(BOLÍVAR).
- ESTRIOS I.P.S, Cartagena-(BOLÍVAR).
- FARMACIA PROFESIONAL, Cartagena-(BOLÍVAR).
- FUNDACIÓN CAMINOS I.P.S, Cartagena-(BOLÍVAR).
- FUNDACIÓN INDUFRIAL , Cartagena-(BOLÍVAR). ٥
- FUNDACIÓN REI PARA LA REHABILITACION IPS, Cartagena-(BOLÍVAR).
- FUNDACIÓN MARIO SANTO DOMINGO, Cartagena-(BOLÍVAR).
- **FUNDACION SER, El Carmen-(BOLIVAR).**
- FUNDACIÓN SER SOCIAL, Cartagena-(BOLÍVAR). ۰
- FUNDACIÓN RENAL DE COLOMBIA, Magangué-(BOLÍVAR).
- GESTION SALUD CRITICAL CARE, Cartagena-(BOLÍVAR).
- GESTION UCI CRITICAL CARE, Cartagena-(BOLÍVAR).
- GESTIONAR SALUD LTDA, Cartagena-(BOLÍVAR).

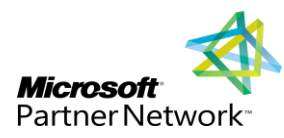

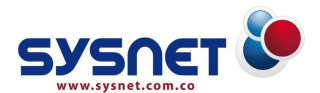

- I.P.S. LA FE, San Jacinto (BOLÍVAR).
- MERCEDES BENZ MONO BLOCK S.A, Cartagena-(BOLÍVAR).
- MOBILIARIO COMERCIAL LTDA, Cartagena-(BOLÍVAR).
- MUNDO NÁUTICO LTDA, Cartagena-(BOLÍVAR).
- MUTUAL SER E.P.S.S. Cartagena-(BOLÍVAR).
- ONCOLOGÍA INTEGRAL DEL NORTE Y CIA LTDA. Cartagena-(BOLÍVAR).
- ORTOPÉDICA DEL CARIBE Y CIA LTDA ORCA, Cartagena-(BOLÍVAR).
- ORTOPÉDICA ANDINA S.A.S., Cartagena-(BOLÍVAR). o.
- PAPELERÍA JONAN S.A, Cartagena-(BOLÍVAR).
- **PIC & UCI, Cartagena-(BOLÍVAR).**
- SEDENTI, Cartagena-(BOLÍVAR). ە
- SI VIDA IPS, Arjona-(BOLÍVAR). ە
- SI VIDA IPS, Cartagena-(BOLÍVAR). o.
- SOCIEDAD DE CANCEROLOGIA DE LA COSTA, Cartagena-(BOLÍVAR).
- SOCIEDAD DE PEDIATRIA DE BOLIVAR, Cartagena-(BOLÍVAR). o.
- SERVICIOS FONOAUDIOLÓGICOS DEL CARIBE, Cartagena-(BOLÍVAR).
- TÉCNICAS METALMECÁNICAS TMC, Cartagena-(BOLÍVAR).
- UNIDAD OFTALMOLÓGICA DE BOCAGRANDE, Cartagena-(BOLÍVAR).
- UNIDAD CARDIOLÓGICA DE CARTAGENA, Cartagena-(BOLÍVAR).

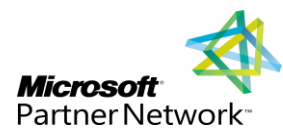

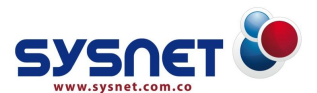

- U.T. GESTIONAR MAGANGUE, Magangué-(BOLÍVAR).
- U.T. SANISER PREVENCIÓN, Cartagena-(BOLÍVAR).
- VISALUD IPS LIMITAD, Cartagena-(BOLÍVAR).
- VISIÓN DEL CARIBE IPS LTDA, Cartagena-(BOLÍVAR).
- ZOOFARM COLOMBIA LTDA, Cartagena-(BOLÍVAR).
- ZODES SALUDABLES U.T, Cartagena-(BOLÍVAR).
- WILLIAN SPORT LTDA, Cartagena-(BOLÍVAR).

# **CAUCA**

E.S.E. POPAYÁN, Popayán-(CAUCA)

# **CESAR**

- CLÍNICA CEMED VALLEDUPAR, Valledupar-(CESAR).
- **•** HERES SALUD IPS, Valledupar-(CESAR).

# **CUNDINAMARCA**

SERVICIOS Y ASESORÍAS EN INFECTOLOGÍA S.A, Bogotá D.C.

# **CÓRDOBA**

- E.S.E. CAMU SAN RAFAEL, -(CÓRDOBA).
- UNIDAD ADMINISTRATIVA DE SALUD DE CÓRDOBA, Montería- (CÓRDOBA).
- CLÍNICA SAHAGÚN I.P.S, Sahagún-(CÓRDOBA).
- CLÍNICA REGIONAL DE PLANETA RICA, Planeta Rica-(CÓRDOBA).
- ONCOMÉDICA S.A IMAT, Montería-(CÓRDOBA).

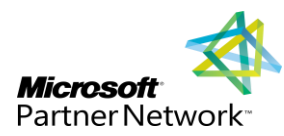

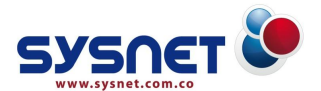

- E.S.E. HOSPITAL SAN DIEGO, Cereté-(CÓRDOBA).
- E.S.E. HOSPITAL SAN VICENTE DE PAUL, Lorica-(CÓRDOBA).

# **LA GUAJIRA**

- CLÍNICA SAN JUAN I.P.S, San Juan (LA GUAJIRA).
- CLÍNICA SOMEDA I.P.S, San Juan (LA GUAJIRA).
- E.S.E. HOSPITAL NUESTRA SRA DEL PERPETUO SOCORRO Uribía-(LA GUAJIRA).
- E.S.E. HOSPITAL ARMANDO PABON, Manaure-(LA GUAJIRA).
- E.S.E. HOSPITAL SAN AGUSTIN, Fonseca-(LA GUAJIRA).
- E.S.E. HOSPITAL SAN LUCAS, El Molino-(LA GUAJIRA).
- E.S.E. HOSPITAL NUESTRA SRA DEL CARMEN, Hatonuevo-(LA GUAJIRA).

# **MAGDALENA**

- CLÍNICA BENEDICTO I.P.S., Santa Marta–MAGDALENA).
- CLÍNICA CEMED MAGDALENA, Santa Marta-(MAGDALENA).
- HERES SALUD IPS, Santa Marta-(MAGDALENA).
- RADIÓLOGOS ASOCIADOS, Santa Marta-(MAGDALENA).
- SERVICIOS INTEGRALES DE SALUD DEL MAGDALENA, Santa Marta- (MAGDALENA).

# **NARIÑO**

E.S.E. PASTO SALUD, Pasto – (NARIÑO)

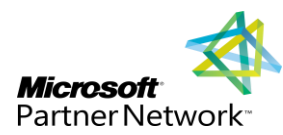

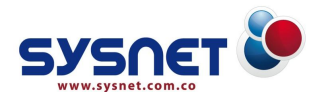

# **SUCRE**

- CLÍNICA OFTALMOLÓGICA DE SUCRE, Sincelejo (SUCRE).
- **I.P.S. SANTA CLARA, Sincelejo (SUCRE).**
- E.S.E. NUESTRA SRA DE LAS MERCEDES Nivel II, Corozal (SUCRE).
- **I.P.S. SAN ONOFRE, San Onofre -(SUCRE).**
- INSTITUTO CANCEROLÓGICO DE SUCRE INCANS, Sincelejo (SUCRE).
- **QUIMIO SALUD I.P.S, Sincelejo (SUCRE).**

# **SAN ANDRÉS**

- **CLÍNICA CEMED ISLAS, San Andrés Islas.**
- QUIMIO SALUD I.P.S, San Andrés Islas.

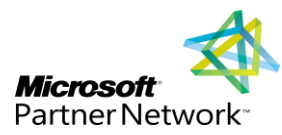

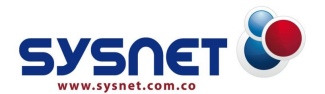

# **COSTOS Y FORMAS DE PAGO**

# **COSTOS**

Los costos y valores de nuestro producto **SIOS Empresarial,** incluyen:

- 1. UNA LICENCIA CORPORATIVA.
- 2. INSTALACIÓN DEL SOFTWARE Y SUS BASES DE DATOS.
- 3. IMPLEMENTACION DEL SOFTWARE.
- 4. CAPACITACION A USUARIOS POR MODULO.
- 5. ENTRENAMIENTO A USUARIOS EN EL MANEJO DEL SOFTWARE.
- 6. SUPERVISIÓN Y SOPORTE EN EL MONTAJE DEL SISTEMA.
- 7. CONSULTORIA Y ASESORIA ESPECIALIZADA.

**FORMAS DE PAGO**

**SYSNET Ltda.,** ofrece a sus clientes tres opciones de pago para la adquisición de nuestros productos:

# **1. LICENCIAMIENTO-COMPRA DIRECTA**

**SYSNET Ltda.,** cuenta con un recurso humano experimentado y capacitado en el área de la informática, que permite ofrecer a nuestros clientes, la implementación y el desarrollo de proyectos que integran las áreas de su empresa bajo una misma plataforma, utilizando para estos fines tecnología de punta.

**Costos del Licenciamiento por Compra Directa** El valor del proyecto en esta opción, de acuerdo a los módulos seleccionados por el cliente, se cancelará de la siguiente forma:

60% en calidad de anticipo a la firma del contrato. 20% a los treinta días después de haberse instalado el software. 20% a los sesenta días después de haberse instalado el software.

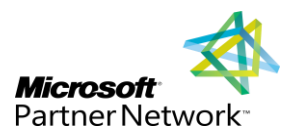

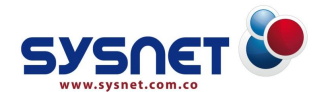

# **2. LICENCIAMIENTO POR ARRIENDO Y COMPRA**

Nuestro servicio de Arrendamiento con Opción de Compra, permite a las empresas la utilización de soluciones informáticas integrales, que cubren en todo momento las necesidades y requerimientos de la alta dirección, las cuales permiten la implementación de controles y seguridad en el proceso de la información de las operaciones diarias generadas en las diferentes áreas de la institución.

# **Características del Licenciamiento por Arriendo y Compra** Con el servicio de Arrendamiento nuestro Cliente tiene derecho a un plan con las siguientes características:

- Instalación, implementación y capacitación de **SIOS Empresarial.**
- Soporte técnico y asesoría profesional durante la ejecución del contrato.
- Derecho a las actualizaciones e innovaciones que le sean realizadas a **SIOS Empresarial** durante la permanencia del contrato.

#### **Costos del Licenciamiento por Arriendo y Compra**

El valor del proyecto en esta opción es desde el 10% del costo total de los módulos seleccionados por el cliente, y se cancelará por mes anticipado, dentro los cinco primeros días de cada mes, durante los DOCE meses de permanencia del contrato.

#### **3. LICENCIAMIENTO POR ARRIENDO PURO**

SYSNET Ltda, cuenta con el servicio de Arriendo de Software, el cual permite a las empresas el uso y manejo de nuestras soluciones informáticas, además del suministro de los servicios de asesoría, soporte y capacitación para el normal funcionamientos de nuestros productos.

#### **Costos del Licenciamiento por Arriendo**

El valor de este servicio es desde un 5% del costo total de los módulos seleccionados por el cliente, y se cancelará por mes anticipado, dentro los cinco primeros días de cada mes, durante los meses de permanencia del contrato (mínimo seis (06) meses).

Ver cuadro de cotización

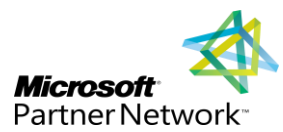

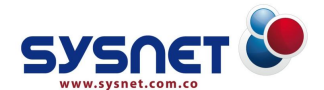

# **COMPROMISOS**

1. **SYSNET Ltda.** se compromete a presentar los ajustes necesarios que requiera el proceso y a comunicarlos al interventor del contrato además de socializar los mismos a nivel institucional.

2. **SYSNET Ltda.** se compromete a ajustarse a las actualizaciones y normas relacionadas con el servicio de prestación de salud que emita la presidencia de la republica y entes de control y vigilancia.

3. **SYSNET Ltda.** se compromete a acatar las recomendaciones de la interventoría de acuerdo a los informes mensuales que elaborara dicho funcionario y en caso de incumplimiento por parte de la empresa contratada, establecer las responsabilidades, correctivos y sanciones a que halla lugar.

4. **SYSNET Ltda.** se compromete a presentar desarrollo de soluciones informáticas con aras al perfeccionamiento del proceso general del hospital.

5. **SYSNET Ltda.** se compromete a presentarle al contratante, información pertinente y necesaria sobre los problemas de calidad detectados en el desarrollo normal de sus actividades.

6. El Hospital se compromete en asignar una persona idónea para desarrollar la interventoría del contrato.

7. El Hospital se compromete en asignar responsabilidades a persona(s) que laboren, y garantizar en el software el cargue oportuno y completo de datos.

8. **SYSNET Ltda.** se compromete a dar soporte del software y capacitación continua de los usuarios y asesoría durante la vigencia.

9. **SYSNET Ltda.** se compromete a recibir y dar solución a requerimientos solicitados por el Interventor durante la vigencia del contrato.

10. **SYSNET Ltda.** se compromete en brindar Soporte del software **SIOS EMPRESARIAL** permanente durante la duración del contrato.

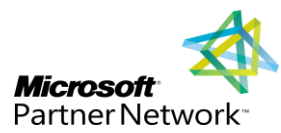

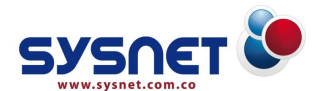

# **VALOR AGREGADO QUE LE OFRECE SYSNET Ltda.**

Fortalecimiento del área de sistemas de la institución como apoyo fundamental de la planeación estratégica.

# **NUESTRO RECURSO HUMANO**

El talento humano con el que cuenta **SYSNET Ltda.** son personas integrales de alto perfil profesional, con conocimientos y experiencia en el área de sistemas de información en salud. Contamos con un equipo interdisciplinario.

Promovemos el mejoramiento continuo en la formación integral de nuestro recurso humano, nuestros esfuerzos se concentrarán en el mejoramiento continuo de nuestro recurso humano, obteniendo productos y servicios con el más alto nivel de calidad.